## **International Workshop**

## **Engineered Nanoparticles in Aquatic and Terrestrial Compartments: Fate, Effects and Analytics**

*19th - 21st September, 2018, Landau in der Pfalz, Germany*

# **Registration form**

Please complete and submit **both sides** of this form as a PDF file or scanned picture by **e-mail** to:

internano@uni-landau.de

#### **Participant information**

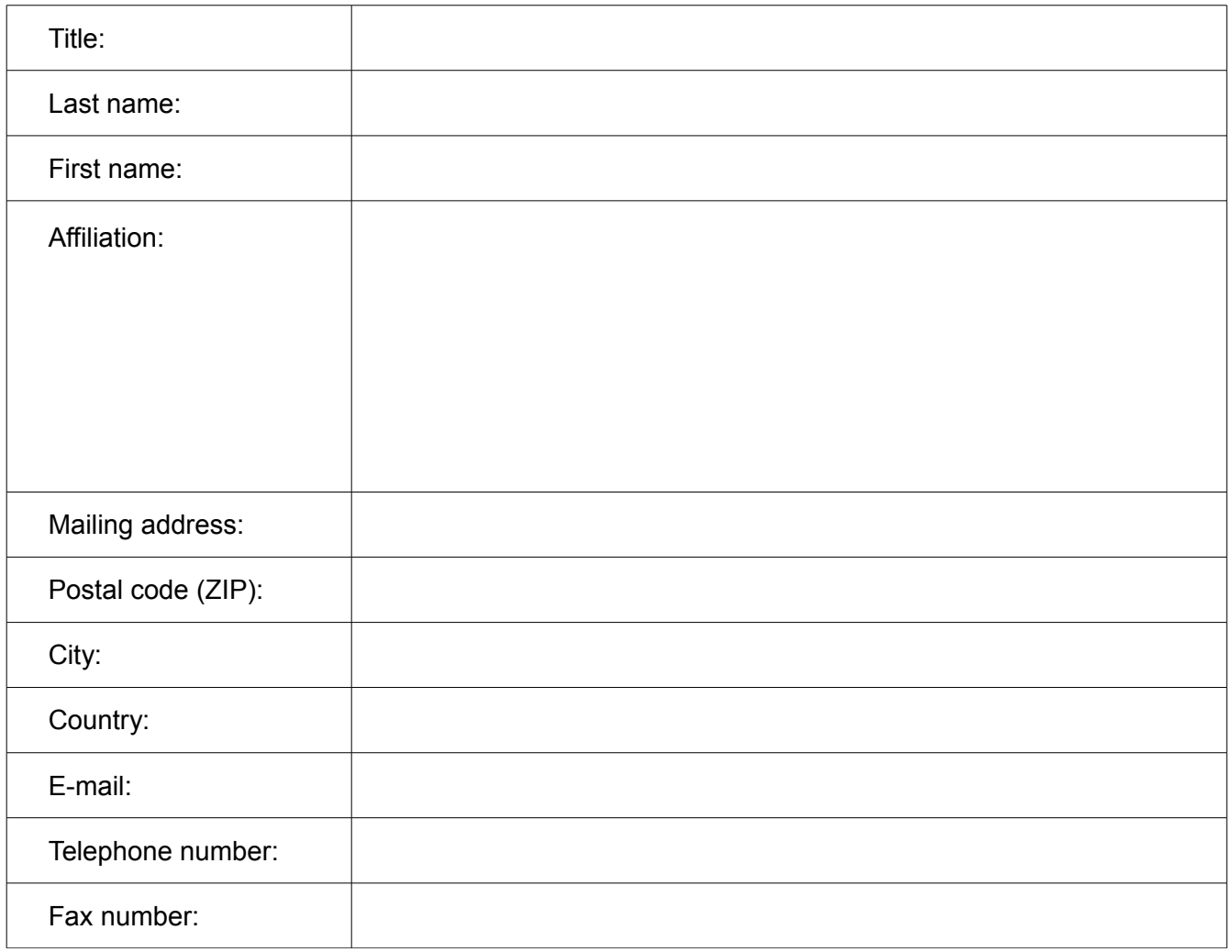

### **Workshop fees**

(Please mark as appropriate)

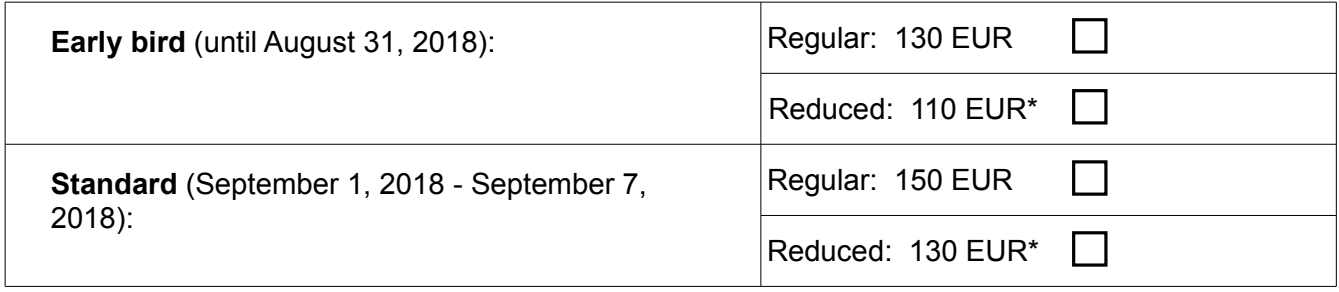

\* Reduced fee for actively participating PhD, Master, Bachelor or Diploma students. Please provide a copy of your student ID with your registration.

The workshop fee includes: Access to all workshop sessions, workshop abstract booklet, lunch and coffee breaks during the conference.

Complete registration including payment by September 7, 2018 is required for consideration of the contribution in the abstract book and in the workshop programme.

#### **Payment details**

The registration fee is to be paid in euros (EUR,  $\epsilon$ ) by bank transfer to:

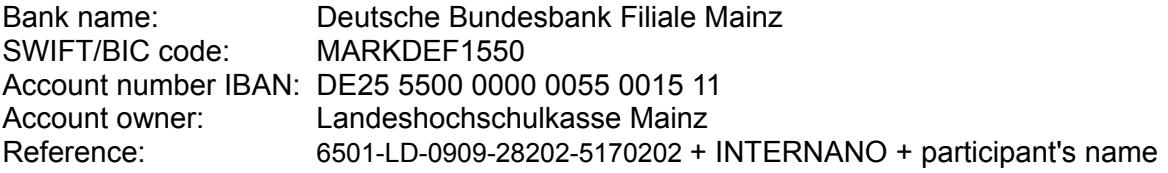

### **Cancellation policy**

Full refund before August 15, 2018; 50% refund for cancellations in writing before September 7, 2018; no refund will be provided after September 7, 2018. Cancellation of registration must be made in writing to internano@uni-landau.de, which will be confirmed by the workshop Secretariat. Potential refunds will be paid after the conclusion of the workshop. As alternative to cancellation please consider a transfer of your registration to another person.

#### **If you cannot save the completed registration form on your computer, please follow this instruction:**

- 1. Install the virtual PDF printer (e.g.: "FreePDF") on your computer
- 2. Choose in your PDF reader: "File" > "Print"
- 3. Choose PDF printer as the printer in the Print dialog box and click "Print"
- 4. Name the PDF file and save it on your computer